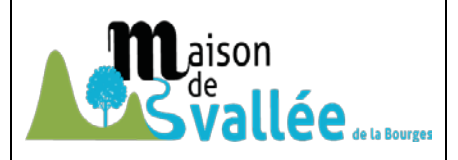

## Les moteurs de recherche sur internet

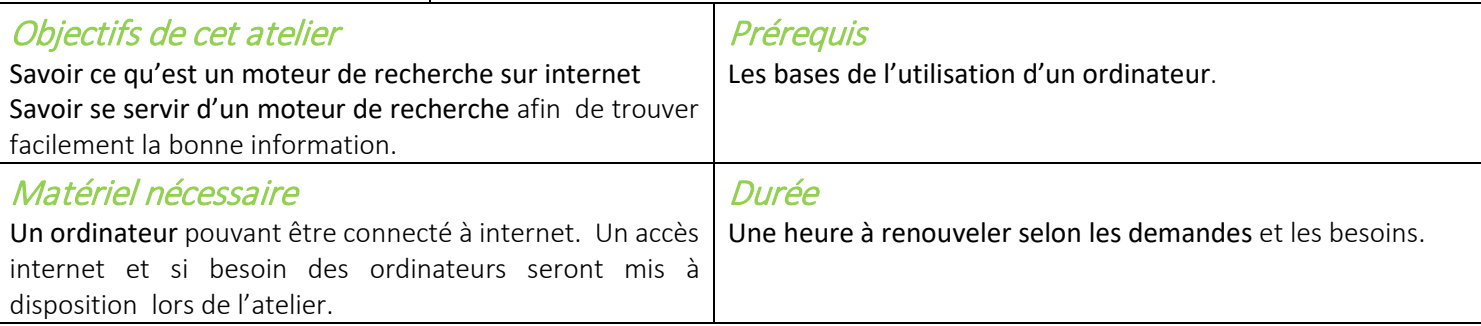

# L'atelier

### **Définition**

Un moteur de recherche est une application web permettant, de trouver des informations à partir d'une requête sous forme de mots.

Les informations trouvées peuvent être des pages web, des articles de forums, des images, des vidéos, des fichiers, des cartes.

Ces informations peuvent être en français ou dans une langue étrangère

## Objectifs de l'atelier

Chercher une adresse, un fournisseur, un programme TV, le titre d'un livre, planifier ses prochaines vacances, ces questions de la vie quotidienne nécessitent de savoir chercher et trouver de l'information. Internet est à votre disposition pour cela. Avec l'avènement d'internet, les sources d'information se sont multipliées et diversifiées. Si la facilité apparente d'un moteur de recherche comme Google peut laisser à penser que l'information est désormais accessible à tous, en quelques clics, et sans apprentissage préalable, la réalité est un peu plus compliquée.

« Abondance de biens ne nuit pas », dit le proverbe, mais en matière de recherche d'informations, la profusion peut constituer un écueil... Si bien qu'il est plus que jamais nécessaire de maîtriser les techniques de recherche pour ne pas être noyé sous un flot d'informations non pertinentes ou au contraire... confronté à une cruelle absence de résultats ! Pour éviter ces désagréments, les objectifs généraux de cet atelier seront les suivants :

- Formaliser ses recherches en employant une méthode d'exploration
- Distinguer les différents types d'outils de recherche et savoir exploiter toutes leurs possibilités
- Récupérer et savoir utiliser les informations selon leur nature (texte, image, son, fichiers, carte, pilote, applications, site...).

## Contexte d'utilisation d'un moteur de recherche

A quoi ça sert ? Qu'est-ce que ça apporte ?

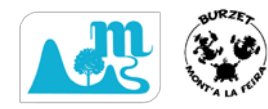

#### Pourquoi un moteur de recherche ?

- La possibilité de faire des recherches dans une grande masse d'informations.
- L'obtention rapide d'informations précises sur des sujets divers et variés.
- L'accès à des documents spécifiques disponibles souvent gratuitement.
- Le partage d'information avec des internautes de tous bords
- La réalisation de recherches complexes en utilisant la logique booléenne.

#### • Les points délicats

- L'absence de contrôle des informations (présence d'URL périmées dans les résultats).
- Les interfaces changent d'un moteur de recherche à l'autre.
- Des résultats parfois surprenants car l'indexation est automatique.
- Des résultats qui sont classés selon un ordre qui donne la priorité à la popularité des informations ou aux informations commerciales.

Aucun moteur de recherche ne donne accès à la totalité du Web. Etre familier avec deux ou trois moteurs pourrait vous permettre de faire des recherches pertinentes sur des sujets pointus.

Afin d'obtenir des résultats pertinents il est utile d'avoir une méthodologie de recherche

Les recherches dans un moteur se font à l'aide de mots-clés. Ceux-ci peuvent être nombreux et combinés à l'aide des opérateurs booléens.

Les moteurs de recherche proposent la possibilité d'effectuer des recherches simples et avancées. Ces dernières offrent d'importantes possibilités pour paramétrer votre recherche.

……………………… etc

Dans quel cas on s'en sert.

Lien avec les autres composants et outils installés sur l'ordinateur

### Les solutions proposées

Liste des outils et solutions (non exhaustif) Tableau comparatif et conseils de choix Compatibilité avec les ordinateurs et systèmes

### Premiers pas

Comment y accéder ou l'installer Utilisation Trucs et astuces Des sites à consulter

Mise en pratique, questions réponses

Evaluation, votre avis sur la séance, vos questions, les points à revoir, à approfondir

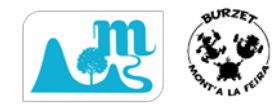